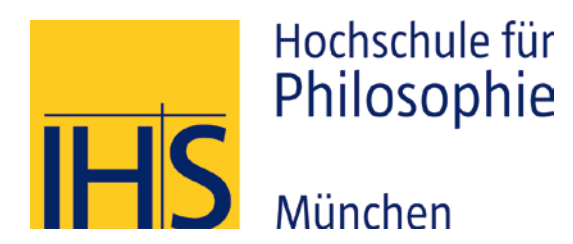

# Einführung ins wissenschaftliche Arbeiten

Erste Informationen, Bibliothekseinführung, Erste Schritte

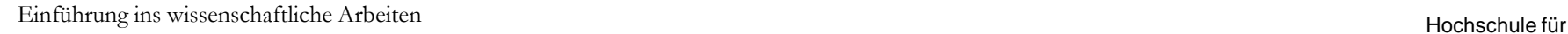

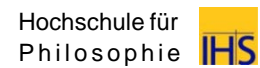

# **Sinn und Zweck, Pflichten**

- 1. Einführung in die allgemeine Methodologie des wissenschaftlichen Arbeitens: Methoden und (mitunter) wichtige Informationen
- 2. Formalia zum Verfassen von Seminararbeiten und Bachelorarbeit
- 3. Recherche in Bibliotheken und Umgang mit Internetquellen; Arbeitstechniken
- 4. Umgang mit wissenschaftlichen Teilbereichen
	- 1. Exzerpte, Abstracts und Essays
	- 2. Spezielle Typen philosophischer Argumente

#### **Zentrale Themen:**

Worum geht es hier? Was muss ich können? Was muss ich tun?

# **Organisatorisches**

- Sprechstunde jeden Dienstag ab 13 Uhr im EG 027
- Kontakt über Email: tutoren@hfph.de weitere Emailadressen im Vorlesungsverzeichnis oder persönlich ansprechen oder auf der Webseite unter Studienberatung
- Materialien: Präsentation, Einführungsheft

**Zentrale Informationen:**

Wer? Wo? Wie? Wann?

# **Organisatorisches**

## **Inhalte der nächsten Sitzungen (unverbindlich)**

- 1. Bibliotheksführung, Erste Schritte
- 2. Recherche, Relevanzprüfung, Referate, Exzerpt
- 3. Arten und Aufbau wiss. Texte, die eigene Arbeiten
- 4. Richtig zitieren, Literaturverzeichnis
- 5. Krisen- und Zeitmanagement, Plagiate
- 6. Einführung und Textverarbeitung und Literaturverwaltung

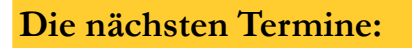

Der erste Termin Der zweite Termin Der dritte Termin

# **Was ist "Wissenschaftliches Arbeiten" eigentlich?**

## **Wissenschaftliches Arbeiten**

ist die schriftliche oder mündliche Betrachtung eines klar umrissenen Themas. Dabei soll man in einem genormten Rahmen zu nachprüfbaren Ergebnissen gelangen.

- Allgemeingültigkeit: keine Einzelfallbetrachtung
- Systematischer Aufbau, klare Struktur (roter Faden)
- (weitestgehende) Objektivität: andere würden ähnliche Ergebnisse haben
- Vergleichbarkeit (kontroverse Gegenmeinungen?)
- Definition von zentralen und/oder unbekannten Begriffe und Theorien
- Quellenlage muss klar und nachvollziehbar sein

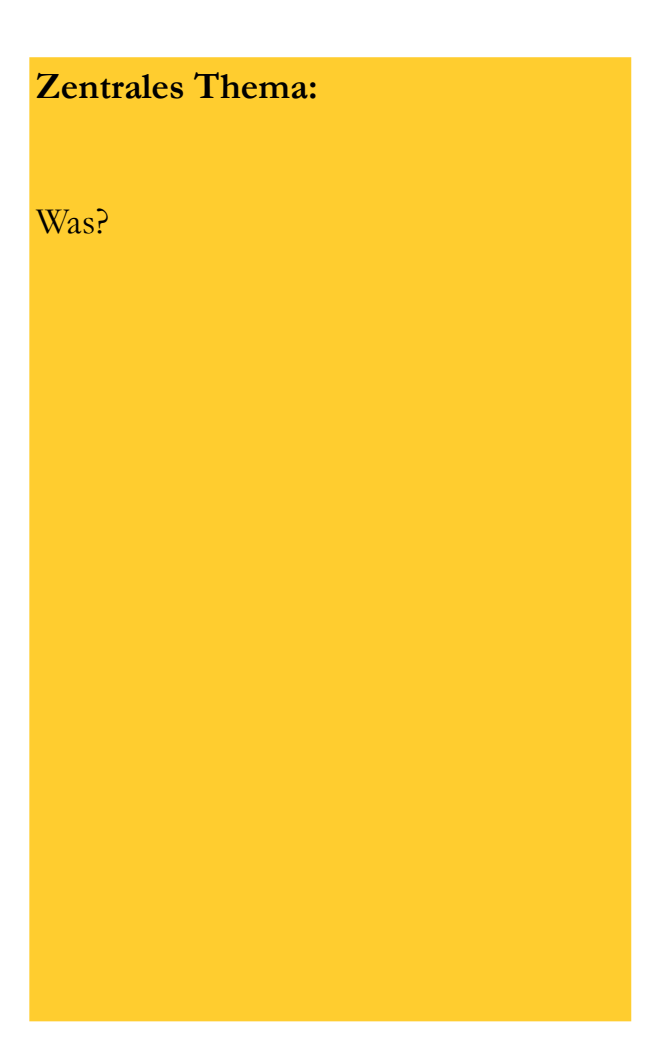

**Und jetzt: Einführung in die Bibliotheken der Hochschule**

# **1. Erste Schritte: Philosophische Lexika**

## **Analytische, bzw. angelsächsische Lexika:**

- Audi, Robert (Hrsg.): *The Cambridge Dictionary of Philosophy*, 2. Aufl., Cambridge, 1999.
- Craig, Edward (Hrsg.): *The Routledge Encyclopedia of Philosophy*, 10 Bd.e, London/New York, 1998.
- Borchert, Donald M. (Hrsg.): *(Macmillan) Encyclopedia of Philosophy*, 10 Bd.e, Detroit u.a., 2006.

Spezifischer z.B.:

*The Cambridge Companion to… (e.g. Consciousness) The Blackwell Companion to…*

## **Wissenschaftliches Arbeiten mit Nachschlagewerken:**

− Ab jetzt keine Philosophiebüchlein von der Ladentheke beim Hugendubel mehr und nicht von www.wissen.de, **keine Wikipedia**

- − Sondern: Wissenschaftliche (Standard)-Enzyklopädien/Lexika verwenden!
- − Kennzeichen guter wiss. Lexika:
- − Quellenangaben
- − Autorenangaben
- − Konzise Besprechung der Thematik
- − Inhaltliche Klarheit

# **1. Erste Schritte: Philosophische Lexika**

## **Eher kontinental-europäische Lexika:**

- Brugger, Walter/Schöndorf, Harald (Hrsg.): *Philosophisches Wörterbuch*, Freiburg/Br., 2010.
- Hiervon auch die vorherige Ausgabe: Brugger, Walter (Hrsg): *Philosophisches Wörterbuch*, 14. Aufl., Freiburg i. Br., 1976.
- Volpi, Franco (Hrsg): *Großes Werklexikon der Philosophie*, Stuttgart, 2004.
- Ritter, Joachim (Hrsg.): *Historisches Wörterbuch der Philosophie*, Darmstadt, 1971 ff.

#### **Wissenschaftliches Arbeiten mit Nachschlagewerken:**

- − Ab jetzt keine Philosophiebüchlein von der Ladentheke beim Hugendubel mehr und nicht von www.wissen.de, keine Wikipedia
- − Sondern: Wissenschaftliche (Standard)-Enzyklopädien/Lexika verwenden!
- − Kennzeichen guter wiss. Lexika:
- − Quellenangaben
- − Autorenangaben
- − Konzise Besprechung der Thematik
- − Inhaltliche Klarheit

# **1. Erste Schritte: Lehrbücher in Philosophiegeschichte**

## **Eher kontinental-europäische Lexika:**

- Die Kohlhammer-Reihe "Grundkurs Philosophie" (z.T. mit dem Vorlesungsstoff der Phil.geschichte-Vorlesungen).
- Hirschberger, Johannes: *Geschichte der Philosophie*, 2 Bd.e, 12. Aufl., Freiburg i. Br., 1980.
- Parkinson/Shanker (Hrsg.): *The Routledge History of Philosophy*, 10 Bd.e, London u.a., 1993 ff.
- Pinkard, Terry: *German Philosophy 1760 – 1860. The Legacy of Idealism*, Camebridge University Press, 2002.
- Wuchterl, Kurt: *Handbuch der analytischen Philosophie und Grundlagenforschung. Von Frege zu Wittgenstein*, Bern u.a., 2002.

### **Wofür brauche ich Nachschlagewerke zur Philosophiegeschichte?**

- − Überblick über einzelne Theorien
- − Überblick über Begriffe
- − Definition und Definitionsgeschichte

− Einstieg und Überblick und und über historische Diskussionen

# **1. Erste Schritte: Internetquellen** Welche Quellen kann ich verwenden?

## **Große Anzahl von Möglichkeiten**

- Digital ist nicht gleich unsicher
- Auswahlkompetenz erforderlich
- Hohe Aktualität durch leichte Veröffentlichung
- Einfache Webseiten sind (meistens) keine sichere Quelle
- Datenbanken und zentrale Sammlungen

### **Vorsicht:**

Einige Quellen sind nicht zuverlässig.

Relevanz muss nicht unmittelbar gegeben sein.

Zitierfähigkeit ist häufig fragwürdig (Autor, Erscheinungsdatum, Fehleranfälligkeit)

# **1. Erste Schritte: Internetquellen** Welche Quellen kann ich verwenden?

## • **philpapers.org**

Aktuelle Paper aus internationalem Bestand

# • **JSTOR:**

Datenbank **a**ktueller Aufsätze. Zugang mit Stabi-kennung möglich. http://www.jstor.org/

## • **Stanford Encyclopedia of Philosophy**

Online-Enzyklopädie mit bekannten Autoren und hilfreichen Literaturhinweisen http://plato.stanford.edu/

### **Wichtig für Internetquellen:**

Handelt es sich um eine Webseite, deren Inhalt sich immer wieder ändern kann?

Oder handelt es sich um eine digitale Version eines Artikels / Buchs, das es (so oder in einer Variation) auch analog gibt?

Eine Webseite muss IMMER mit einem Aufrufdatum zitiert werden. Eventuell lohnt sich auch ein Screenshot im Anhang.

Auf einen Artikel kann meistens einfach verlinkt werden – oder bei einer vertrauenswürdigen Quelle direkt die analogen Informationen angegeben werden.

# **1. Erste Schritte: Internetquellen** Welche Quellen kann ich verwenden?

## • **Google Scholar**

Google für wissenschaftliche Artikel nutzen: http://scholar.google.de/

## • **The Perseus Digital Library:**

Frei zugängliche Onlinebibliothek mit antiken Quellentexten; außerdem Worthilfen und Wörterbücher für Griechisch und Latein. http://www.perseus.tufts.edu/hopper/

## • **OPAC der STABI**

unter "weitere Angebote" ist die "Elektronische Zeitschriftendatenbank" und eine Datenbanksammlung zugänglich.

## • **The Philosopher's Index**

Ständig aktualisierte Datenbank neuerer Artikel und Rezensionen. Login per Stabi-Kennung unter: https://emedia1.bsb-muenchen.de/login/login.htm

## **Wichtig für Internetquellen:**

Handelt es sich um eine Webseite, deren Inhalt sich immer wieder ändern kann?

Oder handelt es sich um eine digitale Version eines Artikels / Buchs, das es (so oder in einer Variation) auch analog gibt?

Eine Webseite muss IMMER mit einem Aufrufdatum zitiert werden. Eventuell lohnt sich auch ein Screenshot im Anhang.

Auf einen Artikel kann meistens einfach verlinkt werden – oder bei einer vertrauenswürdigen Quelle direkt die analogen Informationen angegeben werden.

# **1. Erste Schritte: Internetquellen** Wikipedia als Gegenbeispiel

- Diskussionen haben keine klaren Teilnehmer  $($ "Sockenpuppen")
- Artikel decken selten weitere Meinungen ab
- Artikel ändern auch tagesaktuell ihre Meinung
- Artikel sind nur manchmal gut strukturiert und weniger für Fachpublikum geschrieben
- Mitunter schnelle inhaltliche Veränderung (Edit-War)
- Als populärwissenschaftliche Quelle nur für den ersten Eindruck zu gebrauchen
- Zitierfähig ist die Wikipedia nur dann, wenn man über die Wikipedia selbst schreibt

**Zum Vergleich**: Rückblick auf den Anfang

- − Allgemeingültigkeit
- − Klare Struktur
- − Objektivität
- − Vergleichbarkeit
- − Klare Quellenlage
- − Zentrale Definitionen

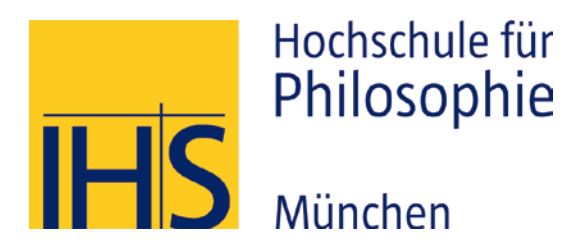

# Vielen Dank für Eure Aufmerksamkeit.

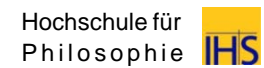

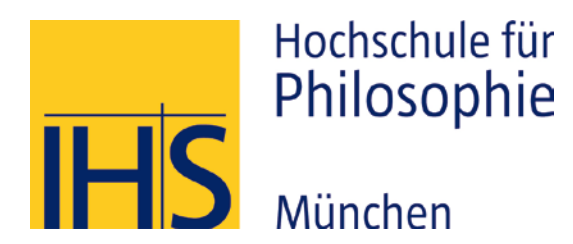

# Einführung ins wissenschaftliche Arbeiten

Recherche, Relevanzprüfung Referat, Exzerpt

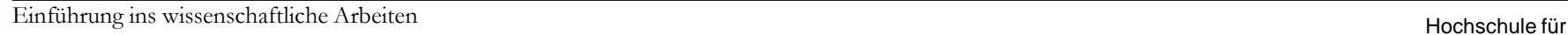

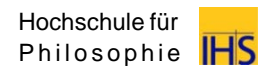

# **2. Recherche** Wo und wie finde ich Literatur?

- Einzelne Handbuch- und Lexikonartikel
- Überblickswerke zum Thema
- Literaturverzeichnisse von gelungenen Artikeln, Dissertationen, Habilitationen
- Allgemein- und Fachbibliografien
- Internetrecherche (Stichwortsuche mit Filter)
- Datenbanken (Riesige Auswahl, Stabi!)
- Bibliotheken der Hochschule, Stabi, UB etc.
- Präsenzbestand und OPAC-Suche

## **"Schneeballsystem"**

- Auf Verweise zu weiterer Literatur in der vorliegenden achten
- Interessante Namen oder Titel?
- Weitere Literatur ausleihen

### Tipp für den Geldbeutel: Erst kopieren, wenn es auch sicher gebraucht wird.

## **2. Recherche**

# Welche Literatur ist für mich relevant oder geeignet?

- Titel, Untertitel, Klappentext
- Auflage, Erscheinungsjahr
- Verfasser, Herausgeber
- **Schriftenreihe**
- Inhaltsübersicht, Gliederung, Kapiteleinteilung, Umfang
- Abstract, Geleitwort, Motto
- Vorwort, Einleitung, Nachwort
- Literaturverzeichnis, Siglenverzeichnis
- Anmerkungen, Zitate

## **Bei Unsicherheiten:**

- Seminarleitung fragen
- Was sind zitierfähige Ausgaben?
- Welche Literatur wird empfohlen?
- Welche Themenbereiche sind für mein Thema relevant?

## **3. Referate: Qualität**

- **Oberstes Ziel: Herausarbeiten der Kernaussagen und der Struktur des zu bearbeitenden Textes**
- Einordnung des Themas des Referats in das Rahmenthema des Seminars
- Fragen und Kritik an den Text herausarbeiten
- Thema und Gliederung vorstellen
- Ein Referat muss wissenschaftlichen Ansprüchen genügen (Erkennbare Struktur, Handout mit Quellenangaben)

#### **Auf keinen Fall:**

- Reine Nacherzählung des Textes (alle haben ihn gelesen!)
- Nur Daten und Fakten referieren
- Sekundärliteratur "unverstanden" übernehmen

# **3. Referate: Quantität und Vorbereitung**

- **Komplexitätsreduktion: Beschränkung auf wesentliche Thesen und Aussagen**
- Über gewünschte Dauer des Referats informieren (meist 5-15 Minuten), Sprechzeit proben
- Rechtzeitig mit der Vorbereitung beginnen (Literaturrecherche, Text ausführlich lesen, Handout, Rücksprache mit Seminarleitung und evtl. MitreferentInnen)
- Benötigte technische Mittel rechtzeitig organisieren

#### **Auf keinen Fall:**

• Alle Details erzählen, die man zu dem Thema parat hat, keine unübersichtliche Detailkulisse. "Meine Oma hat den Text auch gelesen…"

"Ich kenne nur Literatur, die anderer Meinung ist, aber gut…"

• Zu spät oder – noch schlimmer – gar nicht zum eigenen Referat erscheinen.

# **3. Referate: Kommunikation**

- Freie Rede
- Korrekte, angemessene Ausdrucksweise
- Zwischenfragen und Diskussion zulassen (wissenschaftlicher Diskurs)
- Blickkontakt mit Zuhörern halten auf Reaktionen achten
- Empfehlenswert: Testlauf Abbau der eigenen Nervosität
- Verfeinerung von Überleitungen und Argumentationsstruktur

#### **Auf keinen Fall:**

- Vorlesen
- Von den Teilnehmern wegdrehen oder "mit der Wand reden"

# **3. Referate: Handout / Thesenpapier**

- Kopfzeile: Seminar, Seminarleitung, Datum, Thema, Referent
- Literaturangaben (kein eigenes Verzeichnis)
- Stichpunkthafte Skizze des Textes, nur wichtige Zitate und Punkte ausformulieren
- Layout soll wichtigste Argumentation übersichtlich zeigen (Randaspekte ausklammern)
- Umfang: Nicht mehr als zwei Seiten

#### **Auf keinen Fall:**

- Unübersichtlicher Fließtext
- Unklare Quellenangaben

## **3. Referate: Medieneinsatz\***

Soll Informationsaufnahme unterstützen, nicht übernehmen

Globale Durchschnittstemperatur vs. Anzahl Piraten

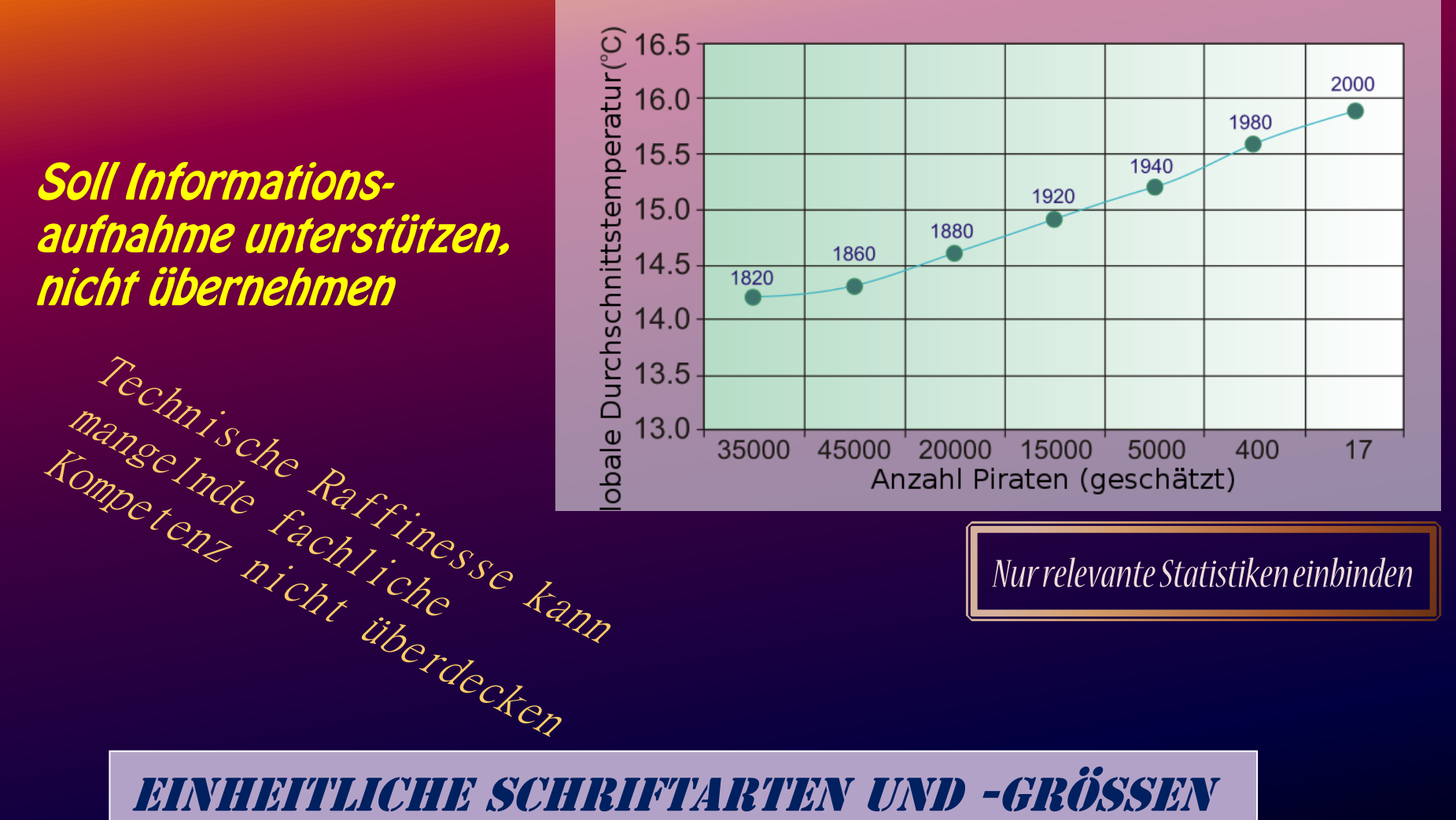

*Nur relevante Statistiken einbinden*

# **4. Exzerpte: Was und Wozu?**

- **Ein Exzerpt ist eine eigene, strukturierte Zusammenfassung eines gelesenen Textes und ist damit ein besserer Notizzettel**
- Hilfreich…
	- für Referate
	- für Seminararbeiten
	- für Prüfungsvorbereitung
	- Schnelles Auffinden von Zitaten
	- $-$  als Gedankenstütze für später: "Da war doch was…"
- Insofern also:
	- Erleichterter Umgang mit schwierigen und/oder langen Texten
- Einführung ins wissenschaftliche Arbeiten Carlies Communication Communication Hochschule für – Wiederverwendung bereits getaner Arbeit

#### **Nicht erschrecken:**

Es ist normal (wenn nicht sogar ein Anzeichen noch gesunden Verstandes) wenn man anfangs vor einem philosophischen Text sitzt und kaum oder gar nicht versteht…

# **4. Exzerpte: Ziel**

- Herausarbeiten der Struktur, Thesen und Argumentation des Textes
- Klärung von Begriffen
- Formulierung der Gedanken in eigenen Worten
- Evtl.: Kritik des Textes
- Auf jeden Fall: Genaues Benennen unklarer Stellen mit Begründung

## **Im besten Fall: Verständnis Im schlechtesten Fall: Hilfestellung zur weiteren Lektüre**

#### **Nicht erschrecken:**

Es ist normal (wenn nicht sogar ein Anzeichen noch gesunden Verstandes) wenn man anfangs vor einem philosophischen Text sitzt und kaum oder gar nicht versteht…

# **4. Exzerpte: Methode**

- Lesen (mitunter mehrfach)
- Markieren der (wirklich) wichtigen Stellen
	- Wenn nichts im Text angestrichen ist: War er wirklich so einfach oder schlecht? Nochmal lesen!
	- Wenn alles im Text angestrichen ist: Nochmal lesen!
- Nachschlagen unklarer Begriffe
- Gibt es (für die Argumentation wichtige) Verweise auf andere Texte/Philosophen?  $\rightarrow$  Nachschlagen

#### **Merke:**

Das Lesen ist der "einfache" Teil. Deshalb während des Lesens und Durcharbeitens im Auge behalten,

− Was ist das Ziel / Vorhaben / Grundfrage des Autors/der Autorin

− Wie verläuft die Argumentation?

− Wird die Frage beantwortet / das Ziel erreicht und wenn "Ja" – wie?

# **4. Exzerpte: Methode**

- Notieren der Struktur/Gedankenführung
	- Welche Form ist dabei egal. Bunte Stifte benutzen, Linien quer über das Exzerpt, Pfeile, eigene Symbole
		- alles was auch später verstanden werden kann.
	- Seitenzahlen für späteres Nachschlagen nicht vergessen!
- Wichtiges hervorheben.
- Konsequenterweise: (für die Argumentation) Unwichtiges weglassen
- Notieren unklarer Stellen warum sind sie unklar?  $\rightarrow$  Ausformulieren

#### **Merke:**

Jede/r macht Exzerpte auf die eigene Art und Weise und vor allem für sich selbst.

Als Struktur verstehen wir neben der (unausgesprochenen) Argumentationsgliederung auch die Anhaltspunkte im Text, die sich (für das eigene Verständnis) als sinnvoll erwiesen haben.

#### **Hilfestellung:**

Was muss ich mir notieren, damit mir mein Exzerpt auch später (zum Beispiel in einer Bachelorarbeit in zwei Jahren!) noch eine Hilfe sein kann?

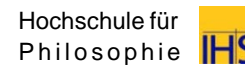

# **4. Exzerpte: Was sollte alles enthalten sein?**

- Grundfrage/These des Autors
- Gliederung/Struktur des Textes → Seitenzahlen! Kapitelüberschriften!
- Klärung von Begriffen und Theorien  $\rightarrow$  mitunter auch wichtige Definitionen
- Fragen an den Text  $\rightarrow$  später könnt ihr sie vielleicht beantworten
- Gegebenenfalls Kritikansätze

#### **Merke:**

Jede/r macht Exzerpte auf die eigene Art und Weise und vor allem für sich selbst.

Als Struktur verstehen wir neben der (unausgesprochenen) Argumentationsgliederung auch die Anhaltspunkte im Text, die sich (für das eigene Verständnis) als sinnvoll erwiesen haben.

#### **Hilfestellung:**

Was muss ich mir notieren, damit mir mein Exzerpt auch später (zum Beispiel in einer Bachelorarbeit in zwei Jahren!) noch eine Hilfe sein kann?

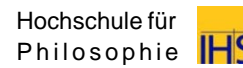

# **4. Exzerpte: Übung zum Exzerpieren**

## Exzerpt eines Teilabschnitts von

"§15. Das Sein des in der Umwelt begegnenden Seienden" aus Heideggers "Sein und Zeit"

#### **Merke:**

Jede/r macht Exzerpte auf die eigene Art und Weise und vor allem für sich selbst.

Als Struktur verstehen wir neben der (unausgesprochenen) Argumentationsgliederung auch die Anhaltspunkte im Text, die sich (für das eigene Verständnis) als sinnvoll erwiesen haben.

#### **Hilfestellung:**

Was muss ich mir notieren, damit mir mein Exzerpt auch später (zum Beispiel in einer Bachelorarbeit in zwei Jahren!) noch eine Hilfe sein kann?

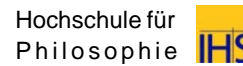

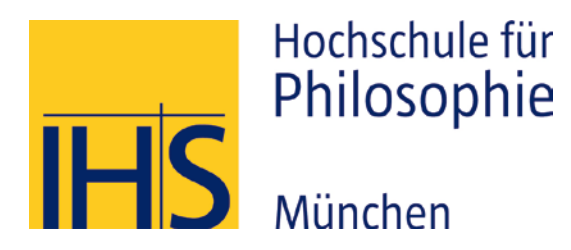

# Vielen Dank für Eure Aufmerksamkeit.

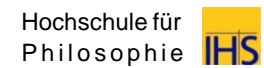

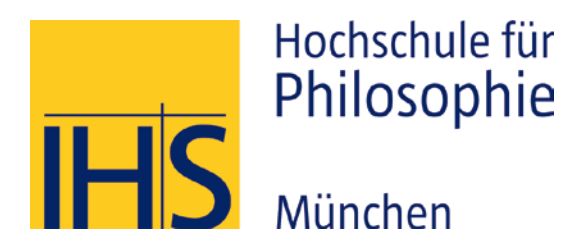

# Einführung ins wissenschaftliche Arbeiten

Typen wissenschaftlicher Texte Die eigene Arbeit: Umfang, Form und Aufbau einer wiss. Arbeit, Zitate, Quellenangabe, Literaturverzeichnis

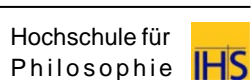

Einführung ins wissenschaftliche Arbeiten Hochschule für

## **Exzerpt:**

- Nachzeichnung von Fragestellung, Argumentation und Struktur eines Textes
- Für weitere Arbeiten hilfreich

## **Exposé/ Proposal:**

- Kurze Vorarbeit zu Abschlussarbeiten (2-10 Seiten)
- Entwurf der Vorgehensweise: Argumentation, Untersuchungsschritte, Literatur, "Fahrplan"
- Bei größeren Arbeiten zusätzlich auch: Forschungsstand, Zeitplan

## **Merke:**

## **Abstract / Zusammenfassung**

- Kurze präzise Zusammenfassung eines längeren **Textes**
- Darstellung der wichtigsten Sachverhalte, der methodischen Ansätze sowie der Argumentation
- $\rightarrow$  Orientierungshilfe für den Leser

## **Essay**

- Knappe, eher lose Darstellung eines Gedankens zu einer bestimmten Fragestellung (philosophisch, politisch o.ä.)
- Sekundärliteratur zweitrangig, Fachwissen ist für das Verständnis nötig

## **Merke:**

## **Paper / Aufsatz**

- Veröffentlichung aktueller Forschungsergebnisse (eigene Arbeit und Position)
- Knapp und streng methodisch
- Wichtiger Teil des aktuellen wissenschaftlichen Diskurses
- Häufig inklusive Abstract / Zusammenfassung
- Sekundärliteratur zur Einordnung und Positionierung erforderlich

## **Merke:**

## **Hausarbeit/ Seminararbeit:**

- Auseinandersetzung mit konkreter Fragestellung
- Primär- und Sekundärliteratur zur Einordnung
- $\rightarrow$  Genaueres in der weiteren Veranstaltung

## **Bachelorarbeit**

- Zusätzlich: Gewisse Eigenleistung und stärkere Orientierung am aktuellen Stand der Debatte des jeweiligen Themas
- $\rightarrow$  Genaueres in der Einführung in die Bachelorarbeit im 4. Semester

#### **Quelle und weitere Infos:**

http://www.leuphana.de/fileadmin/user\_upload/sonstige\_einrichtungen/hsd/tutoren/Typen\_wissenscha ftlicher\_Texte.pdf

#### **Merke:**

# **6. Die eigene Arbeit: Welches Thema? (Seminararbeit)**

- Das Thema ist normalerweise nicht vorgegeben
- Erste Überlegungen bereits während des Seminars
- Die Referatsvorbereitung als erste Orientierungsmöglichkeit nutzen
- Der Austausch mit der Seminarleitung ist sinnvoll, aber nicht notwendig
- Offizieller Abgabetermin der Seminararbeiten ist etwa in der Mitte der Semesterferien (Vorlesungsverzeichnis!)

## **Merke:**

- Die eigene Formulierung und Eingrenzung eines Themas ist Teil der Arbeit
- Die Themenfindung ist ein Prozess, der kein verbindliches Ergebnis hat. (Ausnahme: Bachelorarbeit o.ä.)
- Nehmt die Suche ernst!
- Lernt euch selbst kennen!
- Bleibt modifizierbar!

# **6. Die eigene Arbeit: Welches Thema? (Bachelorarbeit)**

- Sucht euch schon vor dem 5. Semester einen Themenschwerpunkt und eine/n BetreuerIn
- Das Thema der Bachelorarbeit ist in den ersten Wochen des 5. Semesters durch den Betreuer einzureichen. Kümmert euch also schon frühzeitig darum.
- Besprecht eure Pläne mit eurer/m BetreuerIn
- Das Bachelorthema wird euch an einem festen Termin gestellt und kann deshalb nicht mehr nachträglich geändert werden
- $\rightarrow$  Zur Bachelorarbeit gibt es eine eigene Informationsveranstaltung im 4. Semester

## **Merke:**

- Die eigene Formulierung und Eingrenzung eines Themas ist Teil der Arbeit
- Die Themenfindung ist ein Prozess, der kein verbindliches Ergebnis hat. (Ausnahme: Bachelorarbeit o.ä.)
- Nehmt die Suche ernst!
- Lernt euch selbst kennen!
- Bleibt modifizierbar!
# **6. Die eigene Arbeit: Themenumfang**

### Das Problem:

- Philosophie ist ein (wortwörtlich) unendlich großes Themengebiet, in dem man sich leicht verlieren kann
- Gleichzeitig ist jeder Teilbereich ist mit allen anderen "irgendwie" verknüpft
- $\rightarrow$  Das Thema wird leicht umfangreich oder zu klein

### "Die" Idee!

- Verlängerung beantragen!
- Mehr Wörter benutzen!

#### **Beispiele / Anzeichen:**

• Fünf Monate für eine Seminararbeit, die schon gekürzt den Rahmen sprengt und eigentlich eine Doktorarbeit sein will.

"Das wächst mir über den Kopf" "In meiner Arbeit geht es darum, wie es wirklich ist!" "Ich räume in meiner Arbeit mit einem alten Irrtum auf und löse ein generelles Problem!"

• Andauerndes Zählen von Zeichen, Einfügen von Füllwörtern, Überlegungen, wie man noch eine Seite mehr schwafeln kann.

"Was soll ich denn noch schreiben?" "Mir fehlen noch 4256 Zeichen!"

# **6. Die eigene Arbeit: Vorbeugung zum Umfang**

- Die eigene These vor der Arbeit ordentlich in Themengebiete und Fachdiskussionen einordnen
- Grenzen sehen und setzen, fest einhalten oder bewusst überschreiten
- Grafische Darstellungen und haptische Hilfestellungen helfen ungemein für den Überblick
	- (viele) Mindmap(s) oder andere Diagramme
	- Gliederungen nicht nur für die Seminarleitung schreiben
	- Tafeln in Seminarräumen nutzen
	- Wände mit Post-ITs behängen
	- Notizzettel auf Tischen auslegen, verschieben
- Nicht vergessen: Das muss nicht alles vorher passieren, sondern kann auch während der Arbeit geschehen.

### **Beispiele:**

- Gesetzte Grenzen haben immer zwei Seiten: Sie können von beiden Seiten aus genutzt werden.
- Von Groß nach Klein: Sie können als feste Eingrenzung dienen
- Von Klein nach Groß kann man sie durch bewusste Überschreitung zur Erweiterung nutzen

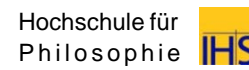

# **6. Die eigene Arbeit: Hilfestellung zum Umfang**

**a)** (unabsichtlich) **"Oh nein! Es wird fast eine Doktorarbeit!" b**) (absichtlich) "Das ist so einfach, darin promoviere ich!"

- Voraussetzung zur Lösung ist ein **grober** Überblick über das angestrebte Thema, seine Randgebiete und Teildiskussionen
- Das (bisher) eigene Thema kann man in Unterbereiche unterteilen und in der Arbeit bewusst nur einen Teil davon behandeln.
- Eine bewusste Einschränkung (in der Einleitung begründet) stellt keine Themaverfehlung dar.
- Tiefergehende Recherche und Literatur zu allen angrenzenden Bereichen vermeiden und letztlich nur "ein einziges Fass" aufmachen.
- Man kann auch auf die größere Dimension des Themas verweisen ohne sie ausführen oder behandeln zu müssen

#### **"Aber…":**

• Es ist eine Seminararbeit und nicht das "Buch der Wahrheit".

#### **"Aber…":**

• Es ist nicht so einfach wie du denkst.

#### **"Aber…":**

• Nein, auch dieses Thema nicht. Wirklich nicht. Nein.

### **"Aber…":**

• Du hast noch nicht lange oder genau genug gesucht.

# **6. Die eigene Arbeit: Hilfestellung zum Umfang**

**"Warum kann man eigentlich nicht mit zwei Seiten einen Schein bekommen? Das käme mir gerade recht gelegen…"**

- Voraussetzung zur Lösung ist ein **grober** Überblick über das angestrebte Thema, seine Randgebiete und Teildiskussionen
- Benachbarte Thesen oder Diskussionen anschneiden oder sogar mit aufnehmen (Exkurse, weitere Unterkapitel, usw.)
- Kritik an beteiligten Autoren üben
- Kritik an der eigenen These üben
- Tipp: Einen Autor in einem positiven Licht darzustellen ist meist komplizierter und anspruchsvoller als ihn zu kritisieren

- Jedes Thema hat mindestens eine Facette mehr, wenn man sie sucht.
- Eine aufgeplusterte Arbeit (Füllwörter) ist nicht so gut wie eine dicht geschriebene.
- Fast jede Arbeit lässt sich noch im sprachlichen Umfang kürzen und stattdessen durch einen inhaltlichen Punkt erweitern.

# **6. Die eigene Arbeit: Vermeidbare Füllwörter!**

#### **Ready! Steady! GO!**

aber abermals allein allem Anschein nach allemal allenfalls allenthalben aller- allerdings allesamt allzu also an sich andauernd anderenfalls andererseits anscheinend auch auffallend aufs neue augenscheinlich ausdrücklich ausgerechnet ausnahmslos außerdem äußerst bei weitem beinahe bekanntlich bereits besonders bestenfalls bestimmt bloß dabei dadurch dafür dagegen daher damals danach dann und wann demgegenüber demgemäß demnach denkbar denn dennoch des Öfteren deshalb desungeachtet deswegen doch durchaus durchweg eben eigentlich ein bisschen ein wenig einerseits einfach einige einigermaßen einmal ergo erheblich etliche etwa etwas fast folgendermaßen folglich förmlich fortwährend fraglos freilich ganz ganz und gar gänzlich gar gelegentlich gemeinhin genau geradezu gewiss gewissermaßen glatt gleichsam gleichwohl glücklicherweise gottseidank größtenteils halt häufig hie und da hingegen hinlänglich höchst höchstens im allgemeinen immer immerhin immerzu in der Tat in diesem Zusammenhang indessen infolgedessen insbesondere inzwischen irgend irgendein irgendjemand irgendwann irgendwie irgendwo ja je jedenfalls jedoch jemals kaum keinesfalls keineswegs längst lediglich leider letztlich manchmal mehr oder weniger mehrfach meines Erachtens meinetwegen meist meistens meistenteils mindestens mithin mitunter möglicherweise möglichst nämlich naturgemäß natürlich neuerdings neuerlich neulich nichtsdestoweniger nie niemals nun nur offenbar offenkundig offensichtlich oft ohne weiteres ohne Zweifel ohnedies partout plötzlich praktisch quasi recht reichlich reiflich relativ restlos richtiggehend rundheraus rundum samt und sonders sattsam schlicht schlichtweg schließen schlussendlich schon sehr selbst selbstredend selbstverständlich selten seltsamerweise sicher sicherlich so sogar sonst sowieso sowohl als auch sozusagen stellenweise stets trotzdem überaus überdies überhaupt übrigens umständehalber unbedingt unerhört ungefähr ungemein ungewöhnlich ungleich unglücklicherweise unlängst unmaßgeblich unsagbar unsäglich unstreitig unzweifelhaft vergleichsweise vermutlich vielfach vielleicht voll voll und ganz vollends völlig vollkommen vollständig von neuem wahrscheinlich weidlich weitgehend wenigstens wieder wiederum wirklich wohl wohlgemerkt womöglich ziemlich zudem zugegeben zumeist zusehends zuweilen zweifellos zweifelsfrei zweifelsohne

- Nicht alle dieser Worte sind immer zu vermeiden, sondern mitunter auch in einem argumentativen Kontext durchaus nützlich. Insofern ist diese Folie relativ zweifelhaft, da sie wahrscheinlich eher zu dem Verhalten führen wird, was sie eigentlich vermeiden soll.
- Aber: Das mehrfache und für selbstverständlich erachtete Verlängern einer inhaltlich sowieso schon zu kurzen Arbeit ist fast nie ratsam und sowieso nur eine Plage für überarbeitete und dennoch niemals müde Korrektoren, die quasi jedes Wort dreimal lesen müssen und irgendwann daran verzweifeln.

# **6. Die eigene Arbeit: Überblick**

- Erster Überblick über die Thematik:  $\rightarrow$  Lexika
	- $\rightarrow$  Philosophiegeschichten  $\rightarrow$  Seminarstoff oder –texte,
	- Sekundärliteratur im Semesterapparat
	- $\rightarrow$  bereits bekannte Literatur
- Überblick einordnen, eingrenzen, strukturieren

- Der erste Überblick ist weniger wegen der tatsächlichen Informationen nötig
- Er erleichtert das Finden und Ausgestalten eines eigenen Gedankens
- Weiterführende Literatur findet sich leichter, wenn man sich bereits im Groben orientiert hat
- Weitere Anregungen findet ihr in den Folien der 1. und 2. Sitzung

# **6. Die eigene Arbeit: Literatur**

- Was empfiehlt die Seminarleitung?
- Was empfehlen Fußnoten
- Gelungene Artikel/Handouts?
- Was sind zitierfahige Ausgaben?
- "Querlesen" von Aufsätzen/Büchern zum Thema
- Gezieltes Kopieren
- Jede Arbeit hat ein unterschiedliches Verhältnis von Sekundärliteratur – eigener Interpretation/Leistung
- Geraten werden kann nur: *Nicht ohne* und *nicht nur* Sekundärliteratur

- Denkt an das "Schneeballsystem"
- Achtung: Die Stabi und UB haben ein paar Tage Lieferzeit
- Mehr Informationen dazu in den Folien der 1. und 2. Sitzung

# **6. Die eigene Arbeit: Eigene Gedanken fassen und gliedern**

- Sorgfältiges Lesen/Exzerpieren der Literatur
- Was passt zum Thema, was nicht?  $\rightarrow$  kommen neue Fragen auf?  $\rightarrow$  evtl. weitere Literatur besorgen
- Grobe Formulierung eines Gedankens auch wenn es nur vorläufige oder ungenaue Stichpunkte oder Gedankenfetzen sind!
- Entwerfen einer (vorläufigen) Gliederung
- Zuordnen der passenden Literatur
- Hilfsfragen: **Worum** geht es? **Woran** arbeite ich? **Was** möchte ich sagen? **Wie** sage ich es? **Womit** arbeite ich?

- Eine "Arbeit" heißt nicht umsonst Arbeit
- Reflektiert eure eigene Vorgehensweise; wie ihr einen Gedanken fasst, wie ihr ihn formuliert und wie ihr ihn verfolgt
- Eure Arbeitsweise ist euer Stil, euer "erlerntes Handwerk" – und damit genauso wichtig wie die Inhalte einer Vorlesung oder eines Seminars!

# **6. Die eigene Arbeit: Ausformulieren**

- Ausformulieren der Gliederung  $\rightarrow$  Übergänge klar darstellen!
- Währenddessen im Hinterkopf behalten:  $\rightarrow$  Was ist meine These/Grundfrage? Verfolge ich ein klares Ziel?
	- $\rightarrow$  Folgt meine Arbeit einem roten Faden? Folgt ein Abschnitt inhaltlich auf den anderen? Schweife ich ab?
- Evtl. Reinschrift

- Versucht, die These in einem einzigen Satz zu formulieren
- Was ist der Ausgangspunkt? Warum ist diese These problematisch/interessant? Wie seit ihr darauf gekommen?
- Viele Wege führen nach Rom aber man muss auch heil ankommen, immer noch das Gepäck dabei haben und noch wissen woher man gekommen ist!

# **6. Die eigene Arbeit: Struktur und Form**

### **Allgemeine Richtlinien**

Für das Erstellen jeder schriftlichen Arbeit gilt:

- Übersichtlichkeit
- Einheitlichkeit
- Sparsamkeit
- Sorgfalt
- $\rightarrow$  Am Besten bereits während des Schreibens korrekt setzen, um sich am Schluss Arbeit zu sparen.
- $\rightarrow$  Tipps zu Formatvorlagen und unterschiedlichen Schreibprogrammen: nächste Sitzung

- Je mehr Arbeit man nebenher macht oder sich von der Technik abnehmen lässt, desto weniger hat man zu tun
- Denkt vor der Abgabe an die Versicherung des eigen-ständigen Verfassens und die verlangten und vorhandenen Zeichenzahlen
- Zeichen- oder Seitenvorgaben (Unter- und Obergrenzen!)
- Musterseiten und alle Informationen zu den Formalia im Heft (im Dialogportal oder bei uns)

# **6. Die eigene Arbeit: Aufbau**

- 1. Titelblatt (vgl. Musterseiten)
- 2. Inhaltsverzeichnis
- *3. Verzeichnis der Abkürzungen (Siglen)*
- *4. Abstract*
- 5. (kurze) Einleitung
- 6. Eigentlicher Text
- 7. Schluss
- *8. Anhänge, Bildtafeln, Exkurse*
- 9. Literaturverzeichnis

#### **Sinnvoller Aufbau?**

- Das Titelblatt ist kein Cover, sondern dient der Information
- Hier *kursiv* bezeichnetes ist nur selten und bei größeren Arbeiten nötig
- Die Einleitung beschreibt den Forschungsstand, das grobe Vorgehen und das Ziel. Sie sollte deshalb erst als letztes verfasst werden
- Der Schluss ist Fazit (Ist das angestrebte Ziel erreicht?), Zusammenfassung und evtl. Ausblick

# **6. Die eigene Arbeit: Formatierung**

### **Schriftart und -größe**

- einheitlich (auch Zitate, Fußnoten und Überschriften!)
- Unbedingt: Serifenschrift (z.B. Times New Roman)
- Fließtext: 12pt
- Freistehende Zitate (ab ca. 3 Zeilen): 10-11pt
- (erste) Überschriften größer halten: 13-14pt
- Fußnoten: 9-10pt

#### **Formale Richtlinien:**

- Bei der Schriftart und der –größe liegt der Fokus vor allem auf der Einheitlichkeit
- Denkt an die LeserIn und gestaltet die Arbeit lesbar und übersichtlich

# **6. Die eigene Arbeit: Formatierung**

### **Zeilenabstand:**

- durchgängig 1,5 Zeilen
- bei freistehenden Zitaten und Fußnoten einzeilig

### **Ausrichtung:**

- Blocksatz (oder linksbündig)
- freistehende Zitate 0,5-1cm einrücken
- **Automatische Silbentrennung: muss aktiviert sein!**

#### **Formale Richtlinien:**

- Beim Zeilenabstand und der Textausrichtung liegt der Fokus auf der Übersichtlichkeit.
- Ohne Silbentrennung ist das Seitenbild entweder (linksbündig) ausgefranst oder wird (Blocksatz) durch große Lücken im Text unleserlich.

# **6. Die eigene Arbeit: Formatierung**

### **Seitenzahlen:**

- keine Seitenzahl auf dem Deckblatt ("Titelseite" oder "erste Seite anders" je nach Programm)
- Inhaltsverzeichnis zählt dennoch als Seite 2

### **Rand:**

- Ausreichend Rand lassen
- Rechts: Korrekturen (z.B. 3cm)
- Links: Platz für eine evtl. Bindung (z.B. 2,5cm)

#### **Formale Richtlinien:**

- Damit alles einheitlich bleibt und man weniger Zeit und (vor allem) Nerven in die Formatierung stecken muss, machen Formatvorlagen sehr viel Sinn.
- → Siehe auch die Vorstellung unterschiedlicher Software

# **6. Die eigene Arbeit: Überprüfung und Korrektur**

### **Korrektur**

- An der formalen und inhaltlichen Korrektheit zeigt sich, dass man wissenschaftlich Arbeiten kann. Beides hat Einfluss auf die Notengebung
- Evtl. gegenlesen lassen

### **Inhaltlich folgendes überprüfen:**

- Ist die These/Fragestellung bearbeitet?
- Hat die Arbeit einen roten Faden?  $\rightarrow$  Konsistente Argumentation?
- Sind die Titel der Gliederungs(unter)punkte und die Übergange sinnvoll?
	- $\rightarrow$  Passen Inhalt und Gliederung zusammen?

- Fremde Augen sehen mehr als die eigenen
- Die eigenen Fehler sieht man im Ausdruck eher als in der Datei, die man die ganze Zeit gesehen hat
- Manche Fehler entstehen erst beim Drucken/Exportieren
- Exportiert die Datei zuerst in ein PDF, bevor ihr sie drucken lasst. Auch da: Überprüfen!

# **6. Die eigene Arbeit: Überprüfung und Korrektur**

### **Formal folgendes überprüfen:**

- Ist formal alles in Ordnung?
	- $\rightarrow$  Ausgedruckt korrigieren!

**Wichtig:**

• Arbeit mehrfach sichern (getrennte Datenträger, getrennt aufbewahren)

### **Ganz zum Schluss**

- Umwandlung in PDF/Druck: Ist die Formatierung erhalten?
- Schein und Versicherung des eigenständigen Verfassens vollständig (Seminartitel! Arbeitstitel!) ausfüllen und beilegen!

- Fremde Augen sehen mehr als die eigenen
- Die eigenen Fehler sieht man im Ausdruck eher als in der Datei, die man die ganze Zeit gesehen hat
- Manche Fehler entstehen erst beim Drucken/Exportieren
- Exportiert die Datei zuerst in ein PDF, bevor ihr sie drucken lasst. Auch da: Überprüfen!

## **7. Zitate**

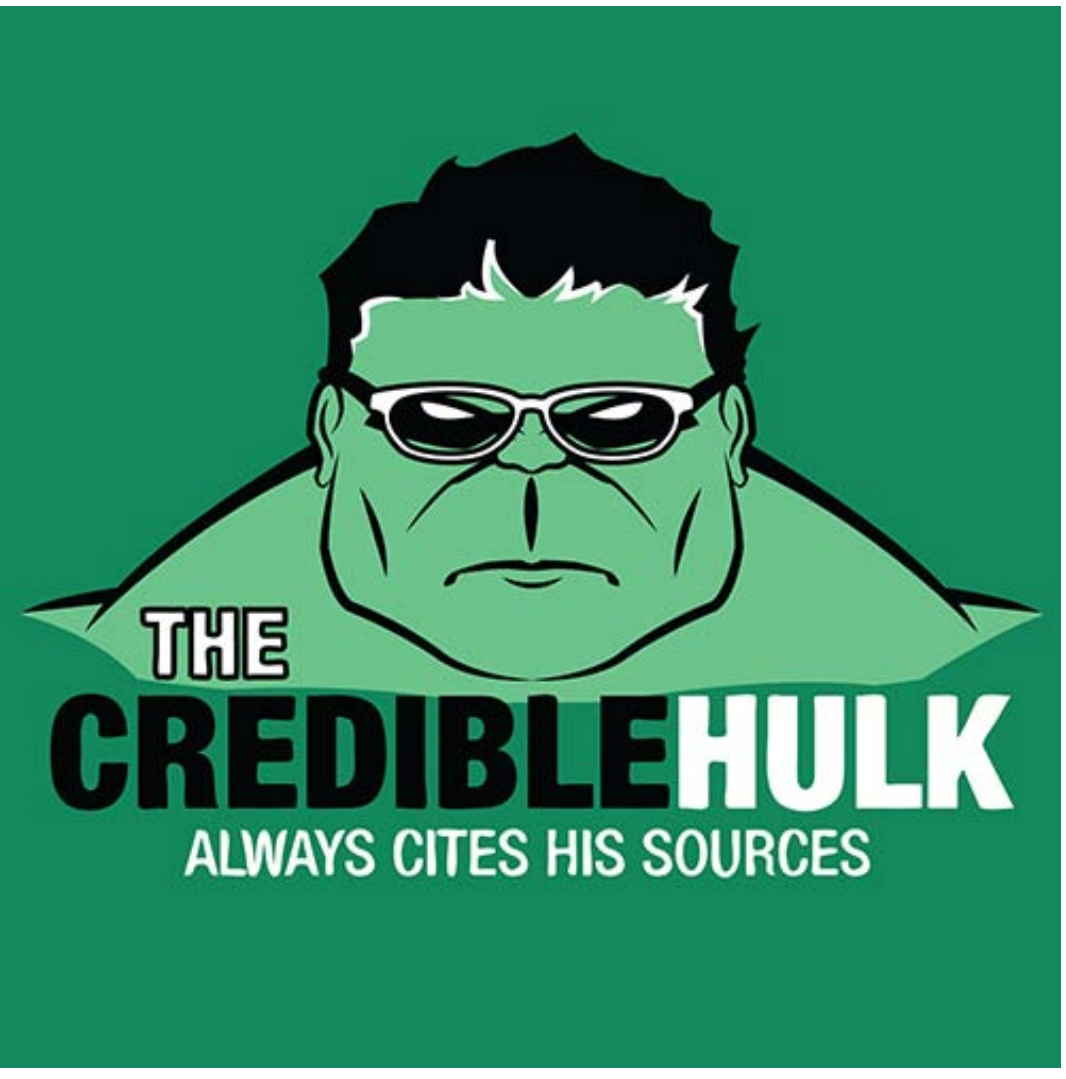

© reasonistproducts.com 2013

# **7. Zitate**

### **Direktes Zitat:**

- Wörtlich übernommen und in Anführungsstrichen
- Wenn der Textabschnitt interpretiert werden soll oder ein Fachbegriff eingeführt wird
- Wenn die Worte eines anderen die eigene Argumentation stützen oder die Aussage besser trifft

### **Indirektes Zitat:**

- Keine Anführungsstriche, Formulierung in eigenen Worten (Paraphrasieren)
- Für die Darstellung eines fremden Gedankens oder die Gegenüberstellung unterschiedlicher Autoren

### **Grundregel:**

- Alle (kurz: Alles!)
	- Textabschnitte,
	- einzelne Sätze,
	- Halbsätze,
	- längere Wortfolgen,
	- Spezialausdrücke,
	- Gedankengänge
	- Gliederungen

die ihr von anderen übernehmt **müssen** ausgewiesen werden! → Sonst wird die Arbeit ein Plagiat!

### **Direkte Zitate:**

mit doppelten Anführungsstrichen gekennzeichnet: **"…"** (muss aussehen wie kleine 6er und 9er)

### **Zitat im Zitat:**

durch einfache Anführungsstriche:

**" '...' "**

### **Bitte** keine anderen Varianten **verwenden:**

Englische Variante: "…" , '…'

Französische Variante: »…«, ›…‹

Unfähigkeit oder Unwissen: `...`, ´...´, ^...^ u.a.m.

- Auch hier gilt: Einheitlichkeit!
- Fremdsprachige Satzzeichen dürfen und sollen "übersetzt" werden (Anführungszeichen bleiben Anführungszeichen).

### **Exakt nach der Quelle zitieren:**

- Kursivierung, altertümliche oder falsche Rechtschreibung usw. übernehmen
- Bei Schreibfehlern, alter Rechtschreibung "sic"  $(lat:$ ,  $Sol$ <sup>cc</sup>) ergänzen z.B. "Lieber [sic] Tagebuch."

### **Veränderungen im Zitat**

- müssen erkennbar sein
- z.B. durch [Hervorhebung vom Autor], [eigene Kursivierung; X.M.].

- Es gilt: Übersichtlichkeit und vor allem Sorgfalt!
- Lieber einmal zu genau zitiert als das entscheidende Wort vergessen.
- Bitte Hervorhebungen durch Kursivierung, Unterstreichung oder Fettdruck gestalten (Nicht: Hervorhebung durch Anführungszeichen oder vor/nachgestellte Unterstriche, /…/, Klammern, Paragraphen, u.v.m.)

### **Auslassungen (streng genommen):**

- (mehr als) ein Wort: […]
- (nur) ein einzelnes Wort: [..]
- einzelne Buchstaben: keine[.]
- Leserlich: Text so formatieren und zitieren, dass nur […] nötig sind

### **Ergänzungen und Änderungen (v.a. durch Satzumstellungen und Grammatik):**

- keine[r], [S]pielen
- [dem] Spieler

#### **Vorsicht!**

- Je mehr eckige Klammern in einem Textabschnitt vorkommen, desto unleserlicher wird es. Tatsächlich wird insbesondere "[.]" nicht gerne gesehen.
- Anders: Grammatikalische Änderungen sind wichtig.
- Meistens lässt sich der umgebende Text sowie das Zitat selbst so behandeln, dass man eckige Klammern vermeiden kann.

Änderung eines Buchstabens (oder sogar Wortes) durch grammatikalische Veränderungen im Zitat

Auslassung von mindestens einem Wort

Es ist, e]rklärungsbedürftig [...], wie nach Meier das ,Sein [esse; XY] und das Seiende zusammen-gehören"?

> Beginn eines Zitats im Zitat

> > Sinnvolle Einfügungen oder **Ergänzungen** Bei eigenen Begriffserklärungen ist der Zusatz eigener Initialen sinnvoll.

Richtige Schachtelung von Anführungsstrichen, Satzzeichen und Fußnotennummer beachten!

### **Einbinden der Zitate in den Text:**

- Kurze Zitate stehen im fortlaufenden Text,
- Längere (ab 3-4 Zeilen) werden eingerückt.
- Satzzeichenbeispiel: Der Schlusspunkt eines zitierten Satzes steht in den Anführungsstrichen,
- ... wenn es sich um einen freistehend ganzen Satz handelt: "Dieser Satz ist freistehend."
- ..., oder der eigene Satz mit dem Zitat endet und der zitierte Satz hier auch mit einem Punkt endet."

und außerhalb der Anführungsstriche,

"wenn im zitierten Satz an dieser Stelle kein Punkt kommt".

- Es gilt: Übersichtlichkeit und Sorgfalt!
- Lieber einmal zu häufig genau zitiert als einmal zu wenig
- Ein wenig gesunden Menschenverstand und Selbstvertrauen bei der Nutzung der eigenen Sprache ist hilfreich.

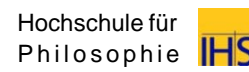

# **7. Indirekte Zitate**

### **Indirekt Zitieren?**

- Für die inhaltliche Zusammenfassung einer Textstelle oder eine Gegenüberstellung
- **Vorsicht! Hohe Plagiatsgefahr!** Durch die fehlende Abgrenzung von Anführungszeichen verwischen die Unterschiede von fremdem und eigenem Text auch für die LeserIn
- Abhilfe sollte man neben der Quelle am Ende durch einleitende Formulierungen schaffen,  $z.B.:$

"Im folgenden stelle ich die These von X.Y. dar…"

"X.Y. meint/ist der Ansicht…" "Nach X.Y. gilt (nicht), dass..."

- Es gilt besonders: Sorgfalt!
- Denkt an die LeserIn der Arbeit. Korrektes Angeben der Quellen ist zum einen Teil Pflicht (Plagiatsgefahr!) - zum anderen Teil aber Höflichkeit.
- Quellen müssen auch gefunden werden können (siehe "Schneeballsystem" beim Auffinden neuer Literatur!)
- Siehe Termin zu Plagiaten

# **7. Zitate und fremde Arbeit**

### **Um nicht Fehler von anderen zu übernehmen:**

- Wenn irgend möglich direkt aus den Quellen, und nicht "secondhand" zitieren.
- Sonst: unbedingt kennzeichnen

### **Fremdsprachliche Zitate:**

- können selbst (mit Zusatz: [Eigene Ubersetzung]) übersetzt oder in Übersetzung zitiert werden (dann in einer Fußnote/ im Literaturverzeichnis oder mit [Us. von Name] im Haupttext den Übersetzer angeben)
- in der Originalsprache **muss** nur zitiert werden, wenn davon etwas abhängt

- Es gilt: Übersichtlichkeit und Sorgfalt!
- Denkt an die LeserIn der Arbeit. Korrektes Angeben der Quellen ist zum einen Teil Pflicht (Plagiatsgefahr!) - zum anderen Teil aber Höflichkeit.
- Quellen müssen auch gefunden werden können (siehe "Schneeballsystem" beim Auffinden neuer Literatur!)

# **7. Fußnoten**

### **Fußnoten?**

- Für Anmerkungen und Verweise, die den Textfluss stören würden
- Für Quellenangaben (siehe dort)
- Keine ewigen Nebenabhandlungen → Exkurs

### **Stellung der Fußnoten im Haupttext:**

- Nach dem Satzzeichen, wenn sich Anmerkung auf den ganzen Satz oder Abschnitt bezieht (z.B. bei einem Indirekten Zitat)
- Direkt hinter einem Wort bzw. einem Halbsatz oder direktem Zitat (nach den Anführungszeichen), wenn sich die Fußnote darauf bezieht

- Es gilt: Sorgfalt!
- Bitte keine Endnoten verwenden.
- Fußnoten sind Sätze (Punkt!)
- Man kann auch auf Literatur verweisen, ohne zu zitieren. ("So oder anders bei Autor XYZ.") Dies ermöglicht das "Schneeballsystem" für andere.
- Denkt an die LeserIn!

# **8. Quellenangaben**

### **Grobe Unterscheidung von Quellenangaben:**

Variante A: Kontinentaleuropaische Tradition  $\rightarrow$  Die Quelle findet sich in der Fußnote

Variante B: Angelsächsische Tradition  $\rightarrow$  Die Quelle findet sich im Text

### **Guidelines, not Rules!**

 $\rightarrow$  Entscheidend ist konsequent einheitliche Durchführung. Ist diese gegeben, sind Variationen möglich. Es gibt eine Vielzahl an unterschiedlichen Stilen.

- Es gilt: Einheitlichkeit!
- Bitte keine Endnoten verwenden. (Denkt an die LeserIn!)
- Seht euch unterschiedliche Stile in euch bekannter Literatur an
- Nutzt ein Literaturverwaltungsprogramm (z.B. Zotero, Citavi, Bibtex)

# **8. Quellenangaben: Variante A**

- Direkte Zitate, indirekte Zitate (Paraphrasierungen), fremde Gedankengange werden durch Fußnoten ausgewiesen
- **Literaturangabe in den Fußnoten bei direkten Zitaten:** Weissmahr (1983), 142f.
- **Literaturangabe in den Fußnoten bei indirekten Zitaten:** Vgl. Weissmahr (1983), 142f.
- Direkt aufeinanderfolgende Angaben konnen (auf derselben Seite) mit "Ebd." abgekürzt werden:

- Es gilt: Einheitlichkeit und Sorgfalt!
- Bitte keine Endnoten verwenden
- Bitte nicht "a.a.O." (am angegebenen Ort) verwenden
- Denkt an eure LeserIn!
- Die Quellenangabe im Text bzw. in der Fußnote ist ein Verweis auf das Literatur-verzeichnis. Die Angabe im Literaturverzeichnis ist ein Verweis auf die genaue Quelle.

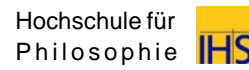

# **8. Quellenangaben: Variante B**

- Quellenangabe nicht in Fußnoten, sondern in Klammern hinter dem Zitat
- Beispiel:

Rugel zeigt, dass "[...] sich die logische Intuition des Konsequenzargumentes auf vielerlei Weise formalisieren lässt" (Rugel 2006, 60). Konsequenterweise erachtet Rugel das Konsequenzargument als starkes Argument fur die Inkompatibilitat von Freiheit und Determinismus für gültig (vgl. Rugel 2006, 61).

• Die genaue Bibliographische Angabe erfolgt dann im Literaturverzeichnis:

Rugel, Matthias (2006), *Handlung und Freiheit. Analysen zur Akteursverursachung, München.*

- Es gilt: Einheitlichkeit und Sorgfalt!
- Das Zitat sollte genau abgegrenzt, die Quelle einheitlich angegeben sein
- Denkt an die LeserIn!
- Die Quellenangabe im Text bzw. in der Fußnote ist ein Verweis auf das Literatur-verzeichnis. Die Angabe im Literaturverzeichnis ist ein Verweis auf die genaue Quelle.

# **8. Quellenangaben: Variante A sowie B**

- Seitenzahlen werden inzwischen ohne "S." angegeben.
- Bei direkt folgender Seite: "f." verwenden: Weissmahr (1983), 142f.
- Bei mehreren Seiten wird inzwischen "ff." vermieden. Stattdessen gibt man die exakte Seitenanzahl an:

Weissmahr (1983), 142–148.

• Die genaue Bibliographische Angabe erfolgt dann im Literaturverzeichnis:

Weissmahr, Bela (1983), *Philosophische Gotteslehre, Stuttgart.*

- Es gilt: Einheitlichkeit und Sorgfalt!
- Das Zitat sollte genau abgegrenzt, die Quelle einheitlich angegeben sein
- Denkt an die LeserIn!
- Die Quellenangabe im Text bzw. in der Fußnote ist ein Verweis auf das Literatur-verzeichnis. Die Angabe im Literaturverzeichnis ist ein Verweis auf die genaue Quelle.

# **6. Quellenangaben: Variante A sowie B**

• Bei mehreren im gleichen Jahr erschienenen Arbeiten muss zusätzlich ein Kurztitel oder eine Buchstabenkennzeichnung hinter dem Erscheinungsjahr angegeben werden:

> Heitsch, Xenophanes (1994), 25. Heitsch (1994b), 27.

• Bei Siglen/Abkürzungen muss im Siglenverzeichnis oder in der ersten Fußnote muss deutlich werden, welche Arbeit mit welchem Kurztitel/welchem Buchstaben gemeint ist - z.B.: in der Fußnote:

> Heitsch, Xenophanes (1994) [im Folgenden: Xenophanes], 26.

- Es gilt: Einheitlichkeit und Sorgfalt!
- Das Zitat sollte genau abgegrenzt, die Quelle einheitlich angegeben sein
- Denkt an die LeserIn!
- Die Quellenangabe im Text bzw. in der Fußnote ist ein Verweis auf das Literatur-verzeichnis. Die Angabe im Literaturverzeichnis ist ein Verweis auf die genaue Quelle.

# **7. Literaturverzeichnis**

- Das Literaturverzeichnis ist eine Auflistung aller Literatur, die in der Arbeit verwendet wurde.
- Es müssen alle Informationen vorhanden sein, um die Quelle eindeutig zuordnen zu können
- Ordnung nach Nachname und Jahr
- Auch beim Literaturverzeichnis sind unterschiedliche Stile und Varianten möglich (Guidelines, not Rules!) – siehe unser Heft, S. 9
- Bibliographische Angaben findet ihr auf den ersten Buchseiten hinter dem ©, manchmal mit Verweis auf die dt. Nationalbibliothek (www.dnb.de)

- Es gilt: Einheitlichkeit und Sorgfalt!
- Seht euch unterschiedliche Stile in euch bekannter Literatur an
- Auch eine Literaturangabe ist ein Satz und hat einen Punkt!
- Manchmal ist die Aufteilung in Primär- und Sekundärliteratur oder in Publikationsformen sinnvoll
- Nutzt ein Literaturverwaltungsprogramm (z.B. Zotero, Citavi, Endnote, Bibtex)

# **7. Literaturverzeichnis: Stilvarianten**

**Cicero:** De finibus bonorum et malorum. Über das höchste Gut und das größte Ubel. Lat./Dt., übersetzt von H. Merklin (Hrsg.), Stuttgart 1989. [De fin.]

- **Frede, Michael:** On the Stoic Conception of the Good, in: Ierodiakonnou, K. (Hrsg.), Topics in Stoic Philosophy, Oxford 1999, 71–94. [Frede 1999]
- **Ricken, Friedo:** Philosophie der Antike, Stuttgart 3, 2000. [Ricken 2000]

### **Beispiel:**

- Der Autor wird für die Übersichtlichkeit fett hervorgehoben
- In eckigen Klammern wird hier zusätzlich der Kurztitel angegeben, mit dem in der Arbeit zitiert wird.
- Wenn es sich um ein Siglum handelt ("De fin."), braucht es entweder einen Hinweis in der ersten Fußnote oder ein Siglenverzeichnis

# **9. Literaturverzeichnis: Stilvarianten**

**Blume, T./Demmerling, C. 1998.** *Grundprobleme der analytischen Sprachphilosophie,* Paderborn*.*

**Frede, M. 1999.** *On the Stoic Conception of the Good,*  in: Ierodiakonnou, K. (Hg.), Topics in Stoic Philosophy, Oxford, 71–94.

**Rao, V./Walton, M. (Hg.) 2004a.** *Culture and Public Action,* Stanford*.*

#### **Beispiel:**

- Hier wird zur Abgrenzung von anderen Informationen zusätzlich der Titel der Arbeit kursiv geschrieben.
- Die Herausgeber können auch als Identifikationsmerkmal an erster Stelle stehen. Normalerweise handelt es sich dann aber um ein Werk, bei dem die einzelnen Autoren nicht mehr klar zuzuordnen sind.

# **9. Literaturverzeichnis: Stilvarianten**

### **Primärquellen:**

Puntel, Lorenz B. (1983), "Transzendentaler und absoluter Idealismus", in: Henrich, D. (Hrsg.), *Kant oder Hegel? Über Formen der Begründung in der Philosophie*, Stuttgart: Klett-Cotta, 198–229.

Puntel, Lorenz B. (2006), *Struktur und Sein*, Tübingen: Mohr Siebeck.

### **Sekundärquellen:**

Weissmahr, Béla (1991), *Ontologie*, Stuttgart: Kohlhammer, 2. durchges. Aufl.

#### **Beispiel:**

• Die Trennung von Primär- und Sekundärquellen macht dann Sinn, wenn es der Übersichtlichkeit dient und/oder

wenn vor allem mit Primär-quellen gearbeitet wird, Sekundärquellen nur zur Hilfe genommen werden.

• Der Hinweis auf die Auflage ist nur dann von Bedeutung, wenn sich die Auflagen signifikant unterscheiden

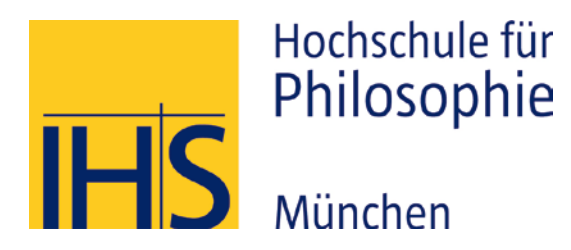

# Vielen Dank für Eure Aufmerksamkeit.

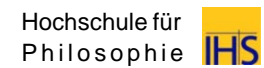
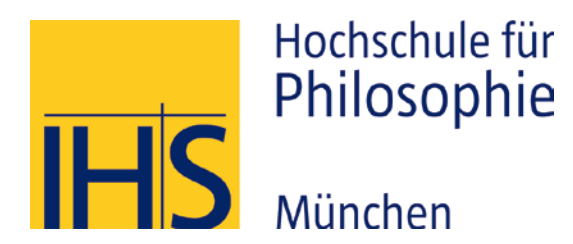

# Einführung ins wissenschaftliche Arbeiten

Krisenmanagement, Zeitmanagement, Plagiate

# **11. Krisenmanagement: Was ist das überhaupt?**

- Krisen könne in allen möglichen Bereichen auftreten.
- Eine Krise ist ein Zu- oder Umstand, in dem ein Vorhaben nicht mehr so umgesetzt werden kann wie es gewünscht ist.
- Eine Krise entsteht, weil eines der folgenden Parameter negativ wird:
	- Zeit
	- Motivation
	- Information
	- Planung
	- Ego

## **Merke:**

#### Ruhig bleiben!

 $\rightarrow$  Krisen sind immer nur so schlimm wie man sie selber macht

Aber: Problem erkannt, Problem gebannt!

# **11. Krisenmanagement: Umgang mit einer Krise**

- Probleme erkennen und zuordnen
- Lösungsstrategien entwickeln
	- Motivation: Belohnungssystem und weniger negative Gedanken
	- Information: Mehr Informationen organisieren durch andere Quellen z.B. Freunde
	- Ego: Siehe Themeneingrenzung
	- Planung & Zeit: Siehe Zeitmanagement
- Gar nicht erst zu einer Krise kommen lassen.
	- Sich selbst kennen (lernen)
	- Vorbeugen

### **Merke:**

#### Ruhig bleiben!

 $\rightarrow$  Krisen sind immer nur so schlimm wie man sie selber macht

Aber: Problem erkannt, Problem gebannt!

# **11. Krisenmanagement: Umgang mit begrenzter Zeit**

- Mögliche Schritte zu einem gelungenen
- Zeitmanagement
	- Vorbereitung
	- ToDo Liste
	- (realistische) Planung
	- Kalender ausdrucken und Zeit einschätzen
	- "Milestones"
	- Stundenplan
	- Pausen (erst Recht unter Zeitdruck!)
	- Belohnungssystem

- Bewusstsein für den Arbeitsumfang und das eigene Arbeitsverhalten entwickeln
- Nicht einfach drauf losschreiben, sondern wenigstens rudimentär wissen, was man da eigentlich tut
- Don't panic!

# **11. Krisenmanagement: Umgang mit begrenzter Zeit**

## **Ein Beispiel zur Planung einer Seminararbeit:**

Erstellung eines Zeitplans:

"Milestones" überlegen:

- 1: Thema und Literatur
- 2: Exzerpte und Gliederung
- 3: Ausformulieren
- 4: Überprüfen und Formatieren
- 5: Abgabe

- Bewusstsein für den Arbeitsumfang und das eigene Arbeitsverhalten entwickeln
- Nicht einfach drauf losschreiben, sondern wenigstens rudimentär wissen, was man da eigentlich tut
- Don't panic!

# **11. Krisenmanagement: Beispiel an einer Proseminararbeit**

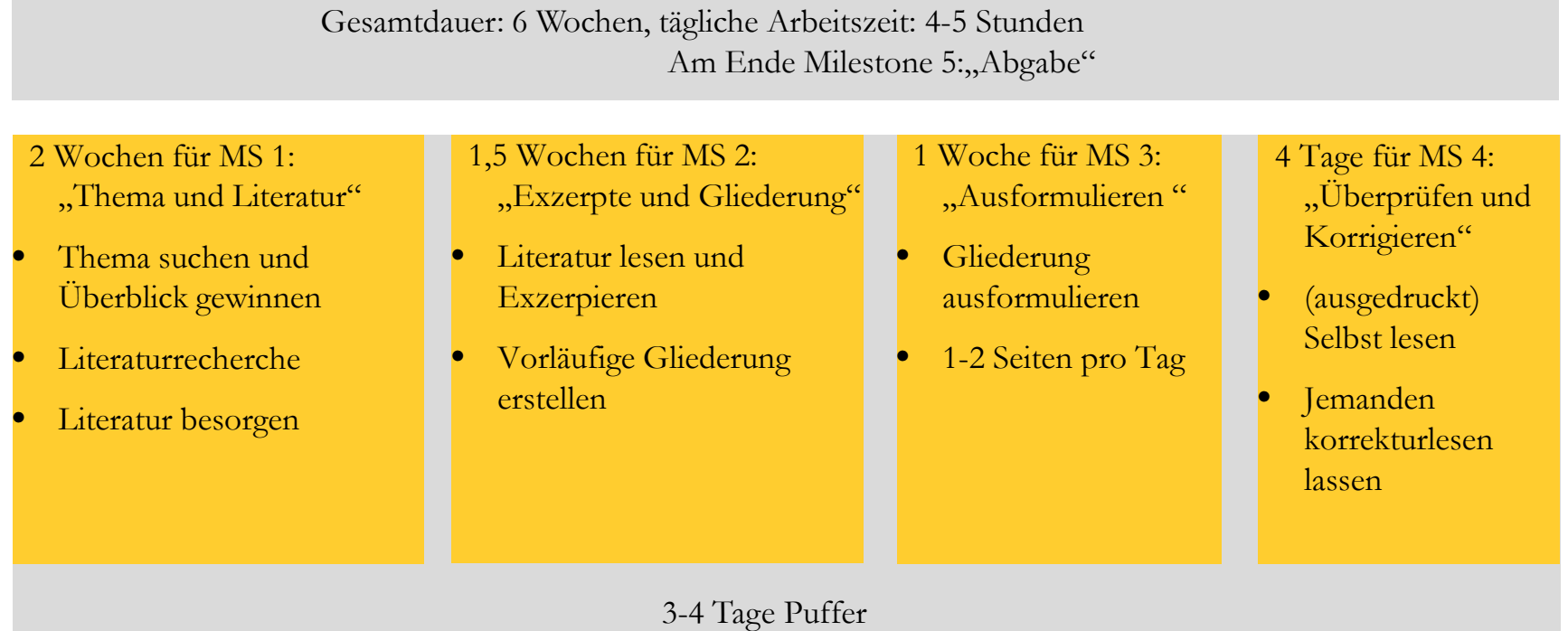

# **12. Plagiate: Definition**

## **Definition eines Plagiats:**

"Form einer durch unzulässige Werknutzung begangenen Urheberrechtsverletzung, gekennzeichnet durch bewussten Eingriff des Täters in das Urheberpersönlichkeitsrecht des anderen, verübt durch Anmaßung der Urheberschaft am fremden Werk, z.B. Veröffentlichung eines von fremder Hand geschriebenen Aufsatzes als eigenen." (Gabeler Wirtschaftslexikon)

- Wichtig: Vorsatz muss erkennbar sein
- Achtung: Vorsatz und Nachlässigkeit lassen sich gegebenenfalls kaum unterscheiden
- $\rightarrow$  handelt es sich um einen Einzelfall oder nicht?

- Das Plagiat hat eine rechtliche Dimension. Auch schon bei einer Proseminararbeit!
- Ein Plagiat kann im Extrem-fall zur Aberkennung von allen darauf aufbauenden und damit erreichten Abschlüsse und Titel führen
- Sorgfältiges Arbeiten beugt dem Problem eines falsch erkannten Plagiats vor. Siehe dazu die Sitzung zum Zitieren

## **Verschiedene Kategorien von Plagiaten**

- $\rightarrow$  teilweise eventuell überraschend
- $\rightarrow$  unterschiedlich umfangreich/gravierend
- $\rightarrow$  wer sie kennt, kann sie vermeiden

Auf den folgenden Folien:

Beispiele aus der Dissertation von Karl-Theodor Karl-Theodor zu Guttenberg: *"Verfassung und Verfassungsvertrag. Konstitutionelle Entwicklungsstufen in den USA und der EU."*

Quelle: [http://de.guttenplag.wikia.com/wiki/GuttenPlag\\_Wiki](http://de.guttenplag.wikia.com/wiki/GuttenPlag_Wiki) (Stand: 19.06.2013)

- Das Plagiat hat eine rechtliche Dimension. Auch schon bei einer Proseminararbeit!
- Ein Plagiat kann im Extrem-fall zur Aberkennung von allen darauf aufbauenden und damit erreichten Abschlüsse und Titel führen
- Sorgfältiges Arbeiten beugt dem Problem eines falsch erkannten Plagiats vor. Siehe dazu die Sitzung zum Zitieren

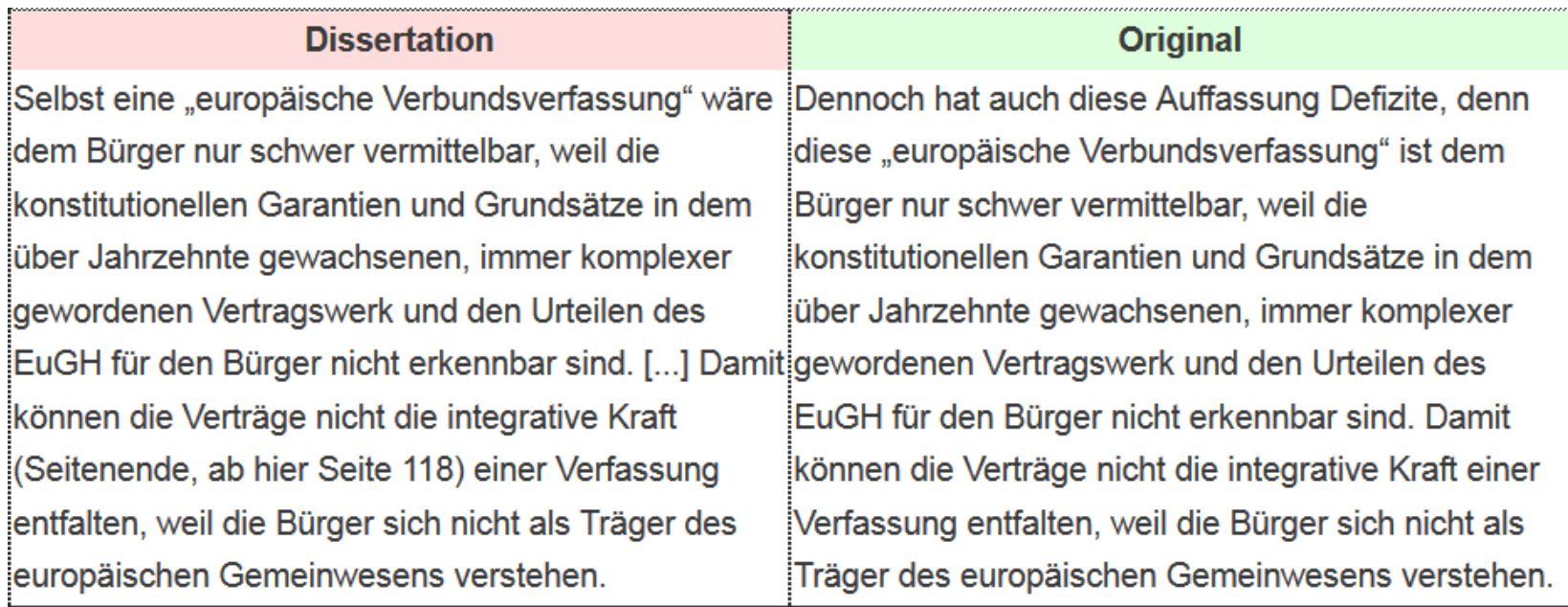

Übernommen aus: Sonja Volkmann-Schluck: Die Debatte um eine europäische Verfassung, Leitbilder - Konzepte - Strategien. C.A.P Working Paper, Ludwig-Maximilians-Universität, München,

## **Komplettplagiat**

- Komplette Abschnitte der Quelle werden wörtlich und ohne Zitat übernommen
- Dabei lässt sich noch unterscheiden, ob die Quelle im Literaturverzeichnis auftaucht (d.h. die Fußnote und die Anführungszeichen nur "vergessen" wurden) oder ob die Quelle überhaupt nicht erwähnt wird

- Heute existiert mitunter spezielle Software, die Texte (Abschlussarbeiten) automatisiert nach Plagiaten durchsucht
- Oder die Professorin erkennt schlichtweg die fremde Sprachverwendung oder sogar den **Originaltext**

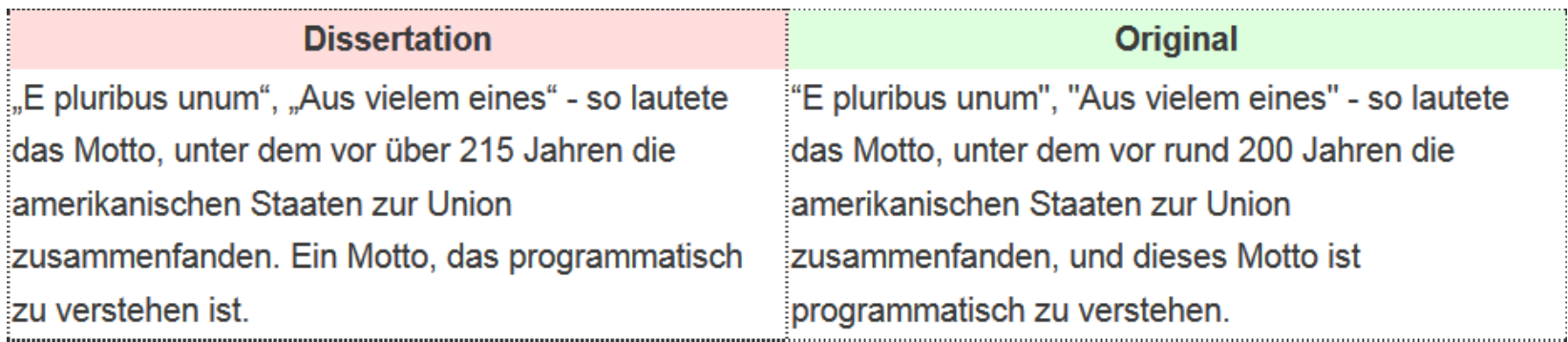

Übernommen aus: Dr. Barbara Zehnpfennig, "Das Experiment einer großräumigen Republik", FAZ, 27. November 1997.

## **Verschleierung**

- Verschleierungen sind Textstellen, die erkennbar von fremden Quellen abstammen, aber umformuliert und weder als Paraphrase noch als Zitat erkennbar gemacht wurden
- Gemeint sind Texte, die wegen der Umformulierung nicht mehr einfach als "Gänsefüßchen/Fußnote vergessen" abgetan werden können und wo die Vermutung naheliegt, dass die Neuformulierung dazu dient, die Herkunft aus fremder Quelle zu verschleiern (d.h. z.B. Suche zu erschweren, Stil und Duktus anzupassen, damit es zur restlichen Arbeit passt, etc.)

- Beim Paraphrasieren einer fremden Textstelle kann man sehr leicht selbst den Überblick über die verwendeten Textstellen oder Formulierungen verlieren (Siehe später: Shake&Paste)
- Man kann sinnvoll auch längere Textstellen übernehmen, indem man die Paraphrase im Text oder einer Fußnote ankündigt "Im Folgenden fasse ich die Arbeit des Autors XY zusammen…" odgl.

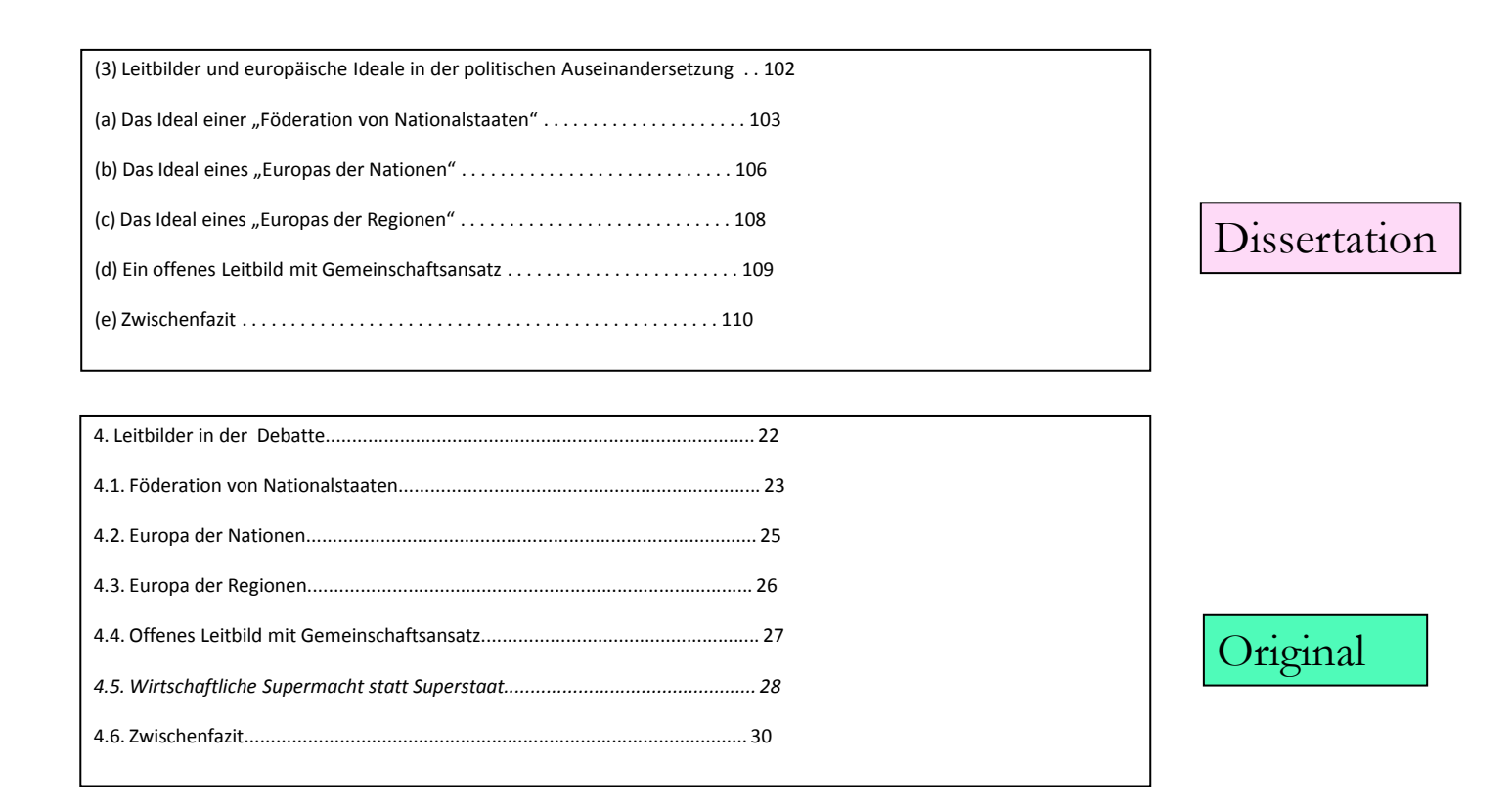

Übernommen aus:

Sonja Volkmann-Schluck, Die Debatte um eine europäische Verfassung, München 2001

(Ergänzung bei GuttenPlag) Anmerkung: Auf S. 110 der Dissertaton findet sich als Fußnote 289: "Vgl. umfassend auch S. Volkmann-Schluck, Die Debatte um eine europäische Verfassung, CAP-Working Paper, 2001, S. 30 f.". Außerdem auf S. 102 in Fußnote 256: "(...) Anders allerdings S. Volkmann-Schluck, Die Debatte um eine europäische Verfassung, CAP-Working Paper, 2001". Erwähnt ist die Arbeit in diesem Zusammenhang also immerhin.

Die Inhalte auf den Seiten zwischen 100 und 110 sind auch nahezu wörtlich (mit leichten stilistischen Anpassungen von Volkmann-Schluck übernommen, d.h. die Fußnote "Vgl. umfassend" versucht eine nahezu 1:1 Kopie von 10 Seiten zu rechtfertigen).

Einführung ins wissenschaftliche Arbeiten Hochschule für Einführung ins wissenschaftliche Arbeiten

## **Strukturplagiat**

- Hier werden keine Wörter, sondern die Struktur eines Texts übernommen
- Beispielsweise zu finden in Gliederungen, aber auch in Auflistungen verwandter Arbeiten

- Das Strukturplagiat steht hier stellvertretend für alle anderen Fälle, bei denen man glaubt sie einfach übernehmen zu können
- "Alles angeben" meint "Alles"
- In diesem Fall hätte man in die Fußnote schreiben können, man orientiere sich strukturell an einer anderen Arbeit – Der Hinweis genügt!

Über die Voraussetzungen der Verfassungsfähigkeit ist in der Verfassungstheo- rie bisher keine tiefgreifende Diskussion geführt worden, weil der Begriff der "Verfassungsfähigkeit" dort noch nicht entsprechend breit eingeführt ist.410

(Fußnote 410: Vgl. aber grundlegend und zu den nachfolgend aufgeführten Gesichtspunkten aus- führlich T. Schmitz, Integration in der Supranationalen Union. 2001. S. 404 ff.)

Dann folgt direkt nach der Fußnote ohne Absatztrennung:

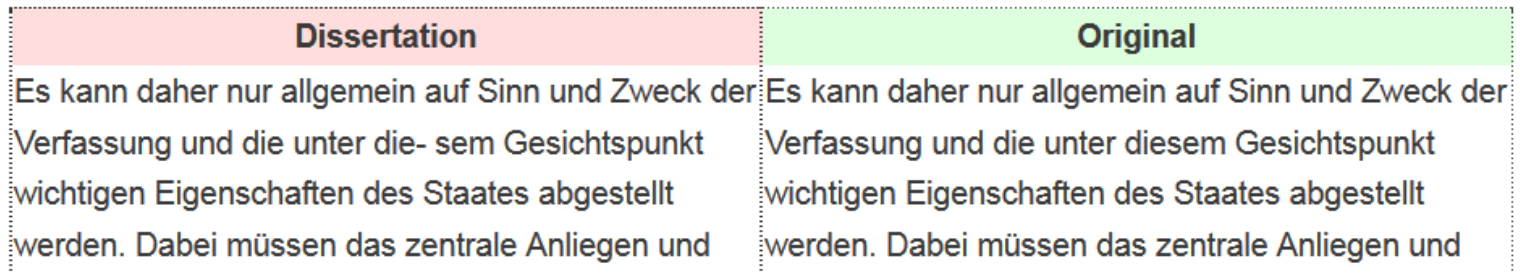

## **Bauernopfer**

- Es findet sich eine Fußnote zu einem unbedeutenden Teil eines Originaltexts in unmittelbarer Umgebung des plagiierten **Textabschnitts**
- Oder: Am Ende eines langen Abschnitts mündet der Text in ein direktes Zitat samt Fußnote
- Eigentlich aber wurde der gesamte Text oder Abschnitte daraus wörtlich oder indirekt ohne zusätzlichen Nachweis übernommen.

- Das Bauernopfer ist eine der gefährlichsten Plagiatsfälle, weil man die Quelle am Schluss des Absatzes oder "in der Nähe" angegeben hat
- Korrekterweise muss nach jedem (indirekten) Zitat ein Verweis stehen
- Also: Möglichst direkte Zitate am Ende eines Absatzes vermeiden und jeden Arbeits-schritt vom anderen abgrenzen

# **Übersetzungsplagiat**

- Ein Übersetzungsplagiat entsteht durch wörtliche Übersetzung aus einem fremdsprachlichen Text.
- Fremdsprachen lassen sich zudem höchst selten mit mathematischer Präzision übersetzen, so dass jede Übersetzung eine eigene Interpretation darstellt.

## **Halbsatz-Flickerei**

• Kurze Satze, Halbsätze oder auch nur Ausdrücke aus einzelnen Wörtern fallen in diese Kategorie. Wiederum werden diese wörtlich übernommen und die Quelle findet sich an anderer Stelle im Literaturverzeichnis oder auch gar nicht.

### **Merke:**

- Vor allem, wenn man lange mit einem Autor arbeitet, geraten dessen Ausdrücke gerne in die eigene Formulierung hinein
- Hier ist vor allem Ehrlichkeit sich selbst gegenüber gefragt denn überkritisches Verändern des Textes. In solchen Fällen ist meistens schnell klar, welcher Ausdruck woher stammt

Einführung ins wissenschaftliche Arbeiten Hochschule für

## **Shake & Paste**

- Hier setzt sich der erzeugte Text aus verschiedenen Quellen zusammen, die satzoder absatzweise durcheinandergewürfelt werden.
- Weiterhin lassen sich Quellen im Literaturverzeichnis und komplett außen vorgelassene Quellen unterscheiden.

## **...und viele weitere – es gilt:**

- Immer, wenn ihr euch irgendwie auf Literatur bezieht, sie verwendet, euch danach richtet, *müsst ihr darauf hinweisen*
- und die Stelle eindeutig angeben

- Das vermischte Verwerten von Literatur ist höchst unprofessionell
- Bemerkbar ist dies, wenn man selbst nicht mehr weiß, woher man eine Information eigentlich hat
- Generell ist das ungeplante Plagiat ein Zeichen von fehlender Sorgfalt, die eigentlich mit bewertet werden muss

# **12. Plagiate: Relativierung**

#### **So genau ist's auch nicht:**

"Steinmeiers Dissertation zeige, dass Textübereinstimmungen nicht notwendigerweise ein Plagiat sein müssen. Denn Plagiat bedeutet, geistiges Eigentum zu übernehmen beziehungsweise geistige Eigenleistung vorzutäuschen, die tatsächlich andere erbracht haben. Etwa, wenn ein Autor so tut, als habe er einen Text selbst gelesen, aber sich in Wahrheit nur aus der Analyse eines anderen Rezensenten bedient, der nicht genannt wird. Bei Steinmeier hingegen blieb nach der Prüfung vor allem eine Sorte von Textübereinstimmungen übrig: Das wörtliche Referieren aus einer Quelle, die zwar in einer Fußnote ausgewiesen wird, aber eben nicht durch eine umfängliche Passage in Anführungszeichen. ["Bauernopfer"]

Will heißen, dass die Textübernahmen wesentlich umfangreicher sind, als es der Quellenverweis ahnen lässt. Allerdings darf nach der Gießener Überprüfung als zweifelhaft gelten, ob der Begriff ,Bauernopfer' immer angebracht ist. Denn er beschuldigt den Autor, mit Absicht vorzugehen. In einigen Disziplinen, gerade in der Rechtswissenschaft, werden aber häufig Inhalte ohne Anführungszeichen referiert, zum Beispiel die Rechtslage oder bestimmte Urteile. Mit gezieltem Täuschen muss das nichts zu tun haben."

(Spiegel-Online, 05.11.2013, "Plagiatsverfahren gegen Steinmeier: Freispruch ohne Anführungszeichen")

- Alles halb so wild? Es kommt auf die Absicht an und ob der Kontext stimmt (z.B. die Fachrichtung/Disziplin)sich ähnlich verhält)
- Deshalb: Erfahrungen sammeln: Wie wird in der Literatur zitiert?
- **Selbstbewusst und vor allem selbstkritisch zitieren!**
- Denkt an eure Leserin!

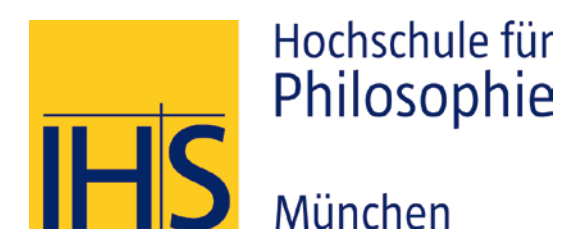

# Vielen Dank für Eure Aufmerksamkeit.

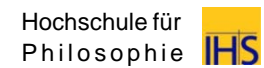